## Spinner Probabilities (J)

Calculate the probability of each spin.

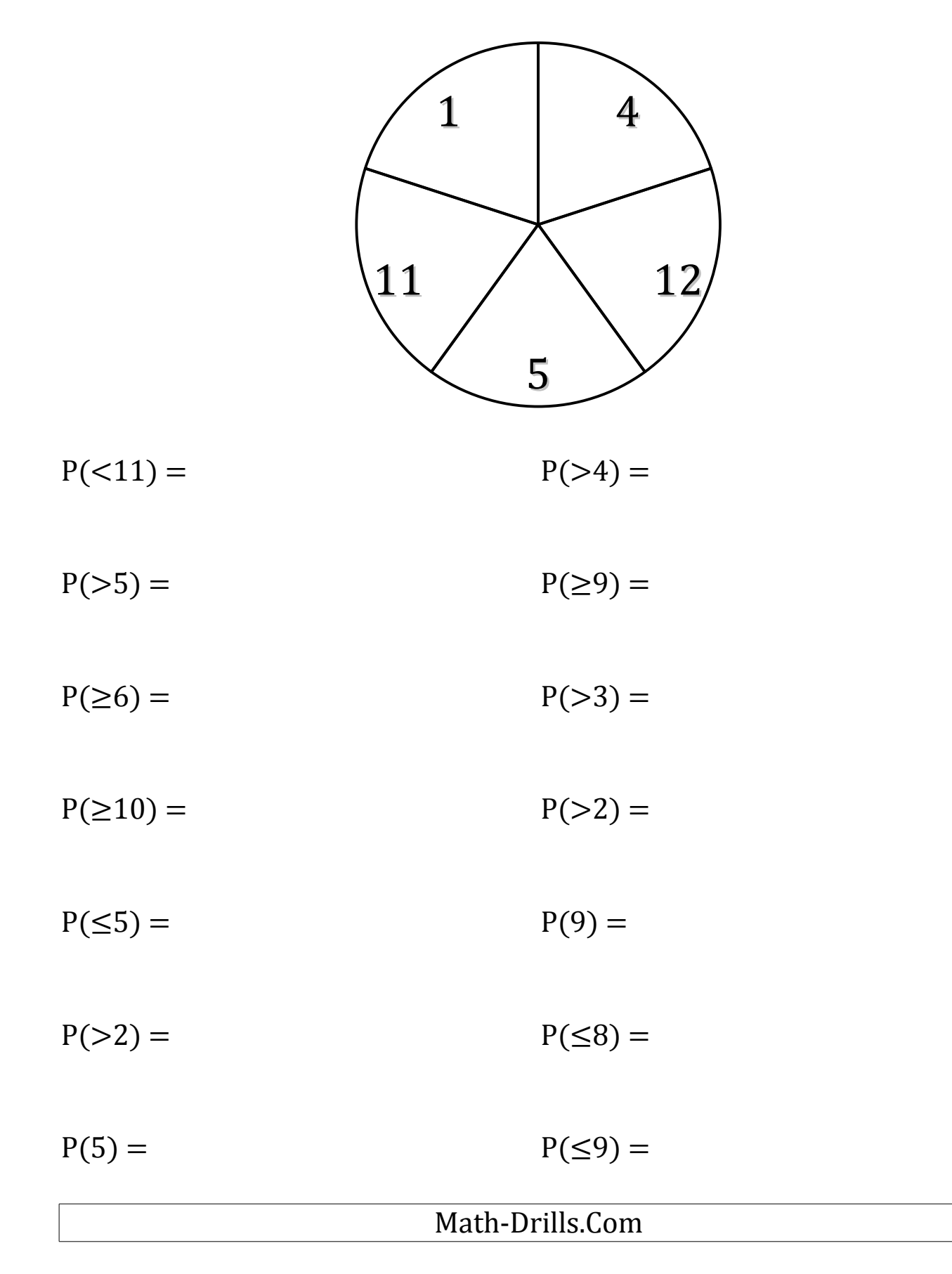